## **IMPLEMENTASI SOL SERVER AZURE DAN BLOB STORAGE UNTUK MANAGEMENT CONTENT WEB DOSEN** STUDI KASUS : PROGRAM STUDI SISTEM INFORMASI UNIVERSITAS KRISTEN DUTA WACANA

Skripsi

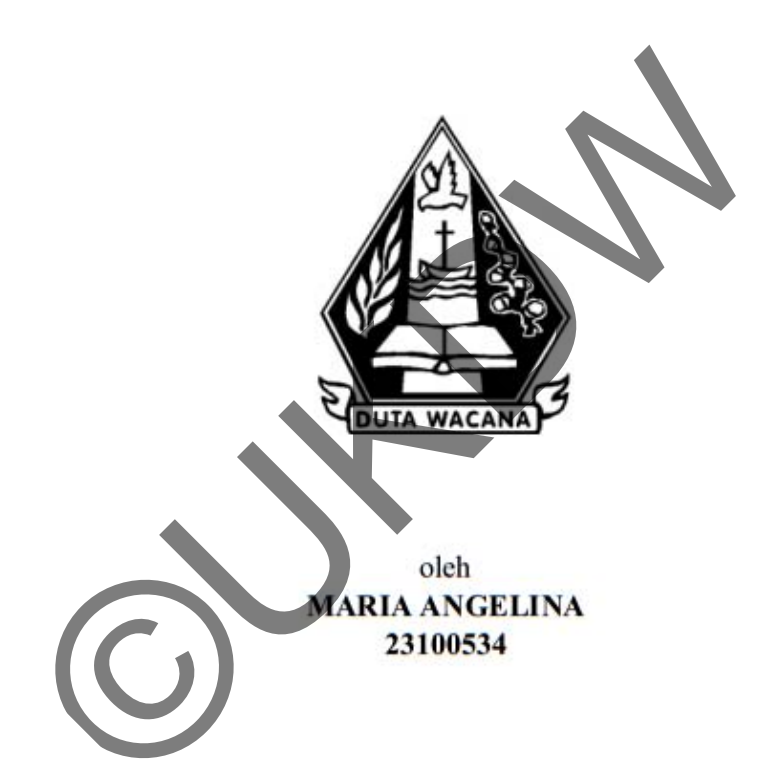

## PROGRAM STUDI SISTEM INFORMASI FAKULTAS TEKNOLOGI INFORMASI UNIVERSITAS KRISTEN DUTA WACANA **TAHUN 2014**

## **IMPLEMENTASI SOL SERVER AZURE DAN BLOB STORAGE UNTUK MANAGEMENT CONTENT WEB DOSEN** STUDI KASUS: PROGRAM STUDI SISTEM INFORMASI UNIVERSITAS KRISTEN DUTA WACANA

Skripsi

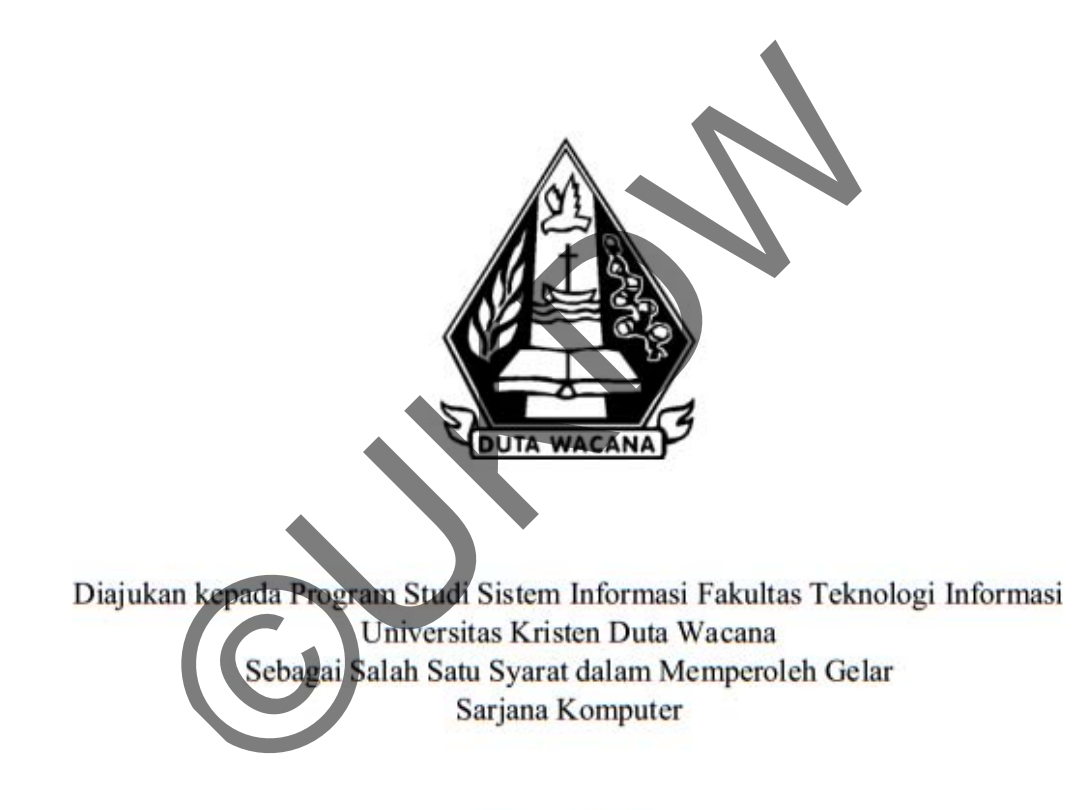

Disusun oleh

**MARIA ANGELINA** 23100534

PROGRAM STUDI SISTEM INFORMASI FAKULTAS TEKNOLOGI INFORMASI UNIVERSITAS KRISTEN DUTA WACANA **TAHUN 2014** 

### PERNYATAAN KEASLIAN SKRIPSI

Saya menyatakan dengan sesungguhnya bahwa skripsi dengan judul:

## Implementasi SQL Server Azure dan BLOB Storage untuk Management **Content Web Dosen** Studi Kasus: Program Studi Sistem Informasi Universitas Kristen Duta Wacana

yang saya kerjakan untuk melengkapi sebagian persyaratan menjadi Sarjana Komputer pada pendidikan Sarjana Program Studi Sistem Informasi Fakultas Teknologi Informasi Universitas Kristen Duta Wacana, bukan merupakan tiruan atau duplikasi dari skripsi kesarjanaan di lingkungan Universitas Kristen Duta Wacana maupun di Perguruan Tinggi atau instansi manapun, kecuali bagian yang sumber informasinya dicantumkan sebagaimana mestinya.

Jika dikemudian hari didapati bahwa hasil skripsi ini adalah hasil plagiasi atau tiruan dari skripsi lain, saya bersedia dikenai sanksi yakni pencabutan gelar kesarianaan sava.

Yogyakarta, 16 Juni 2014 **RCACE32535741** DJ 6000 **MARIA ANGELINA** 23100534

## **HALAMAN PERSETUJUAN**

Judul Skripsi : Implementasi SQL Server Azure dan BLOB Storage untuk Management Content Web Dosen Studi Kasus: Program Studi Sistem Informasi Universitas Kristen Duta Wacana Nama Mahasiswa : MARIA ANGELINA NIM  $: 23100534$ Matakuliah : Skripsi Kode : SI4046 Semester : Genap Tahun Akademik  $: 2013/2014$ Telah diperiksa dan disetujui di Yogyakarta, Pada tanggal 16 Juni 2014 Dosen Pembimbing I Dosen Pembimbing II ERICK KURNIAWAN, Drs. DJONI DWIYANA, Akt., M.T. .om., M.Kom.

#### **HALAMAN PENGESAHAN**

IMPLEMENTASI SQL SERVER AZURE DAN BLOB STORAGE UNTUK **MANAGEMENT CONTENT WEB DOSEN** STUDI KASUS: PROGRAM STUDI SISTEM INFORMASI UNIVERSITAS **KRISTEN DUTA WACANA** 

Oleh: MARIA ANGELINA / 23100534

Dipertahankan di depan Dewan Penguji Skripsi Program Studi Sistem Informasi Fakultas Teknologi Informasi Universitas Kristen Duta Wacana - Yogyakarta Dan dinyatakan diterima untuk memenuhi salah satu syarat memperoleh Sarjana Komputer

pada tanggal 9 Juni 2014

Dewan Penguji:

1. Drs. DJONI DWIYANA, Akt., MT.

2. ERICK KURNIAWAN, S.Kom, M.Ko

3. UMI PROBOYEKTI, S.Kom., MLIS

4. KATON WIJANA, S. Kom., M.T.

(Drs. WIMME HANDIWIDJOJO, MIT.)

Program Studi Ketu **(YETLI OSLAN,**  $M.T.$  $\zeta$ om

Yogyakarta, 16 Juni 2014 Mengesahkan,

## **KATA PENGANTAR**

Puji Syukur kepada Tuhan Yang Maha Esa atas segala bimbingan dan berkat yang telah diberikan kepada penulis sehingga mampu menyelesaikan Tugas Akhir dengan baik dan tepat waktu. Tugas Akhir ini berjudul Implementasi SQL Server Azure dan BLOB Storage untuk Management Knowledge-Based Content Web Dosen Berbasis Cloud, Studi Kasus : Program Studi Sistem Informasi Universitas Kristen Duta Wacana. Penulisan Tugas Akhir ini bertujuan sebagai pemenuhan dari salah satu syarat dalam memperoleh gelar Sarjana Strata Satu Program Studi Sistem Informasi Universitas Kristen Duta Wacana. Selain itu juga bertujuan sebagai sarana pembelajaran bagi penulis maupun pembaca.

Dalam proses pembuatan Tugas Akhir ini tidak semata-mata terselesaikan oleh kerja penulis sendiri. Banyak pihak yang telah membantu dan mendukung penulis dalam melewati setiap proses pembuatan Tugas Akhir. Oleh karena itu, pada kesempatan ini penulis ingin mengucapkan terima kasih kepada beberapa pihak : Satu Program Studi Sistem Informasi Universitas Kriste<br>
itu juga bertujuan sebagai sarana pembelajaran bagi landari dan proses pembuatan Tugas Akhir ini tidal<br>
ilikan oleh kerja penulis sendiri. Banyak pihak yang temdukung

- 1. Bapak Erick Kurniawan, S.Kom., M.Kom., selaku Dosen Pembimbing I yang dengan sabar telah membimbing dan memberikan masukan kepada penulis sehingga dapat menyelesaikan Tugas Akhir.
- 2. Bapak Drs. Djoni Dwijono, Akt., M.T., selaku Dosen Pembimbing II yang telah memberikan masukan-masukan dan pengetahuan yang bermanfaat kepada penulis.
- 3. Bapak Jok Jek Siang, Drs, M.Sc., selaku Koordinator Tugas Akhir yang telah memberikan arahan mengenai langkah-langkah dalam penyelesaian Tugas Akhir.
- 4. Ayah, Ibu, dan Kakak-Kakak penulis yang telah memberikan kasih dan semangat tanpa henti dan selalu membimbing serta memotivasi penulis untuk terus memberikan yang terbaik tanpa pantang menyerah dalam menyelesaikan Tugas Akhir.
- 5. Yulius Yusdianto Hartono yang telah dengan sabar menemani dan membimbing, serta selalu memberikan dorongan, semangat, dan kasih kepada penulis agar mampu menyelesaikan Tugas Akhir.
- 6. Natanael Cahya Kristianto, Ester Christine, Chrysna Widi Tegar, Nugraha Arya, Vanladinga Rangga Kristanto, Samuela Selvi Lidiawati, Stephanus CY, Nicole Nadia, Faranindya, Veronica Aprilia, Dimitrij Agal, Christopher Lewi, Obed Kharistian, Yonathan Agung, Maria Beata Inka, Supri Adi, teman-teman DWTC dan Puspelkom yang telah menemani, memberikan kasih, dan terus memotivasi penulis untuk terus semangat dalam menyelesaikan Tugas Akhir.
- 7. Semua pihak yang tidak dapat disebutkan satu persatu yang telah membantu penulis secara langsung maupun tidak langsung.

Penulis menyadari bahwa Tugas Akhir ini tidaklah sempurna, masih banyak kekurangan yang terjadi akibat keterbatasan penulis. Oleh karena itu, penulis terbuka terhadap setiap kritik dan saran yang membangun mengenai laporan Tugas Akhir ini. Dengan demikian, penulis dapat memberikan karya yang lebih baik dan berguna bagi pembaca di masa datang.

Penulis memohon maaf apabila terdapat kesalahan selama proses penyusunan laporan dan pembuatan sistem. Penulis berharap pengetahuan yang didapatkan dari Tugas Akhir ini juga dapat bermanfaat bagi beberapa pihak dan pembaca. Akhir kata, semoga karya ini dapat berguna bagi setiap pembaca maupun pihak lain. Enyelesankan Tugas Akhir.<br>
Imua pihak yang tidak dapat disebutkan satu persahi yang<br>
nulis secara langsung maupun tidak langsung<br>
nulis menyadari bahwa Tugas Akhir ini tidak lan sempurn<br>
gan yang terjadi akibat keterbatasa

Yogyakarta, 16 Mei 2014

Maria Angelina

## **ABSTRAK**

# **Implementasi SQL Server Azure dan BLOB Storage untuk Management Content Web Dosen Studi Kasus : Program Studi Sistem Informasi Universitas Kristen Duta Wacana**

Penyimpanan data yang berisi materi serta tugas-tugas yang dimiliki oleh dosen seringkali tidak tertata dan tersimpan dengan baik. Hal tersebut menimbulkan ketidakefisienan dalam pencarian dokumen ketika dibutuhkan sewaktu-waktu. Selain itu, mahasiswa menjadi sulit jika membutuhkan materi suatu matakuliah tertentu tersebut. Salah satu solusi adalah dengan membangun sistem komputerisasi, namun, sistem komputerisasi konvensional memiliki fungsi terbatas dalam masalah penyimpanan data yang besar, pengaksesan data yang kurang efisien, dan penambahan member yang kurang fleksibel.

SQL Database Azure dan BLOB Storage merupakan contoh penyimpanan berbasis komputasi awan yang dapat memberikan fungsi dan manfaat lebih fleksibel daripada fungsi penyimpanan biasa. Selain itu, dengan pemanfaatan komputasi awan, maka penggunaan sistem berbasis *website* dapat lebih efisien dan murah karena adanya layanan *SaaS* (*Software as a Service*) dan *PaaS* (*Platform as a Service*) yang hanya perlu disewa dan dibayar sesuai dengan yang digunakan. Ditambah dengan metode CMS (*Content Management System*) di mana pengindeksan dan pencarian dalam pengelolaan data dapat lebih fleksibel. ulkan ketidakefisienan dalam pencarian dokumen ket<br>-waktu. Selain itu, mahasiswa menjadi sulit jika membatakuliah tertentu tersebut. Salah satu solusi adalah deng<br>komputerisasi, namun, sistem komputerisasi konven<br>erbatas d

Penelitian ini akan menghasilkan sebuah sistem *website* yang dapat menyimpan dan mengolah data-data dosen dalam tipe data apapun dengan lebih efisien dan dapat diakses oleh mahasiswa dengan lebih mudah. Selain itu, penelitian ini lebih berfokus ke dalam pengimplementasian sistem ke dalam komputasi awan sebagai sebuah *website* mandiri di mana penggunaan Microsoft Azure sebagai sumber layanan awan akan menekan biaya *hosting* menjadi lebih murah daripada *hosting website* secara konvensional.

Kata kunci : konten manajemen website dosen, SQL Azure, BLOB Storage, *Cloud Computing*

## **DAFTAR ISI**

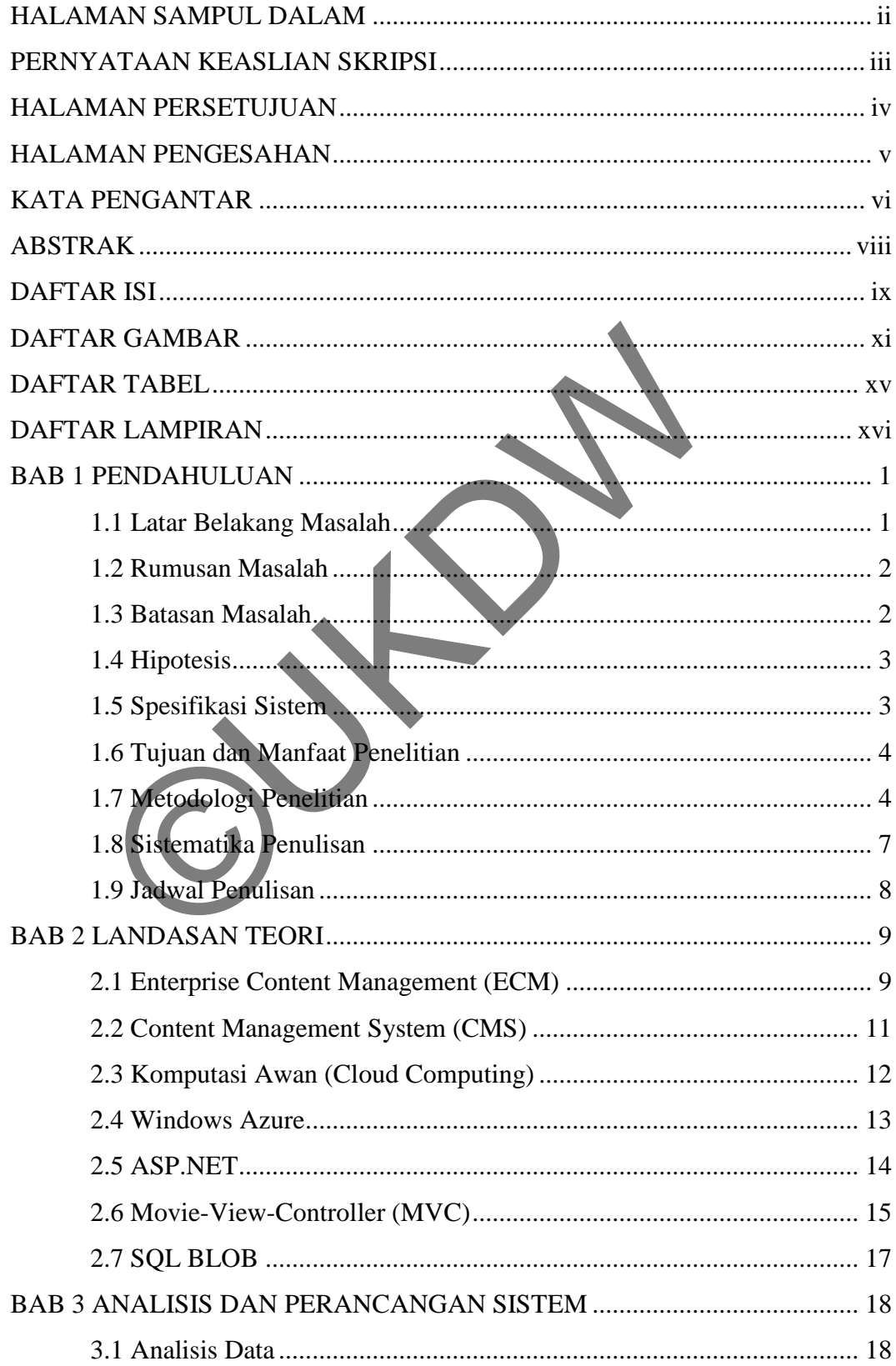

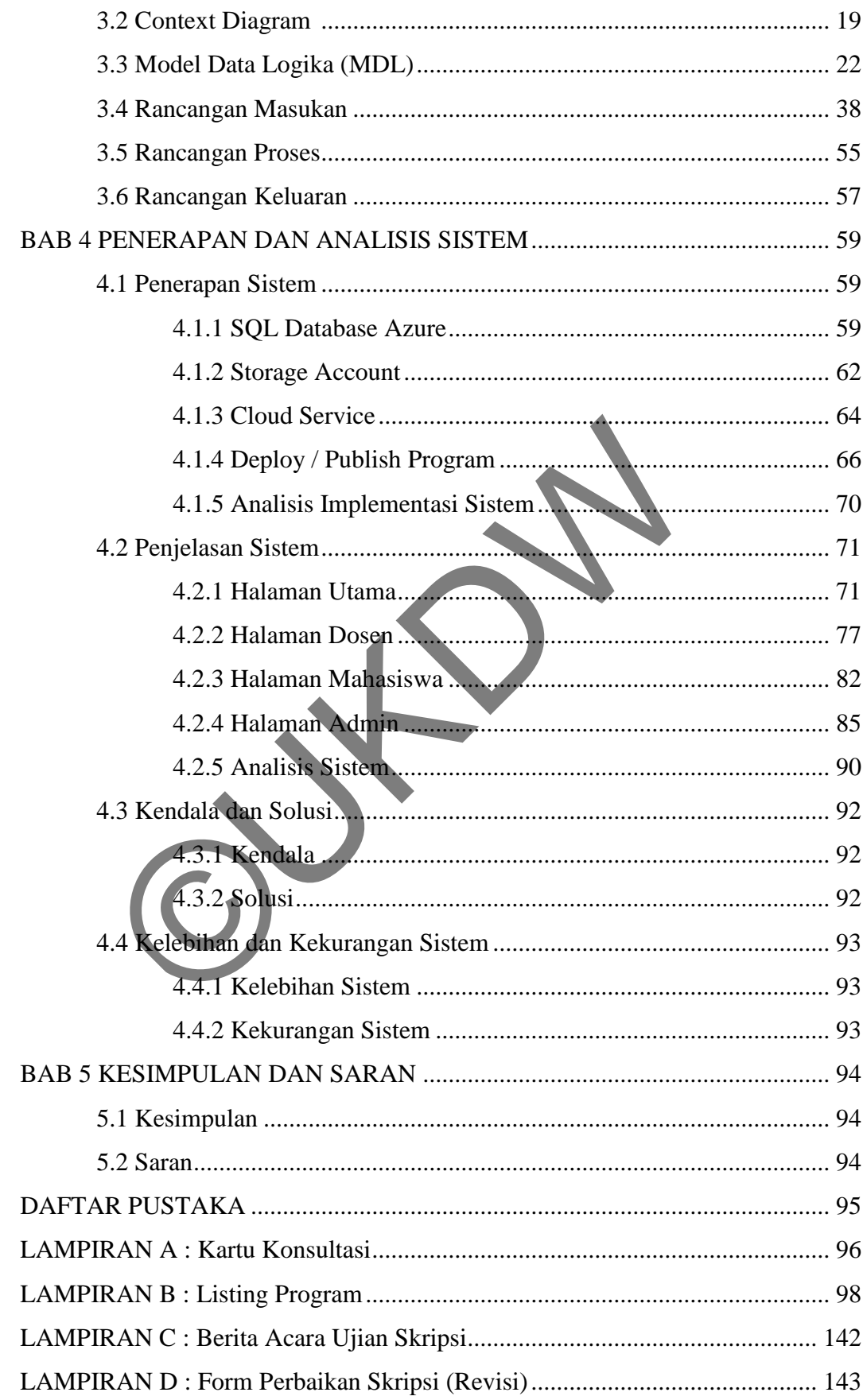

## **DAFTAR GAMBAR**

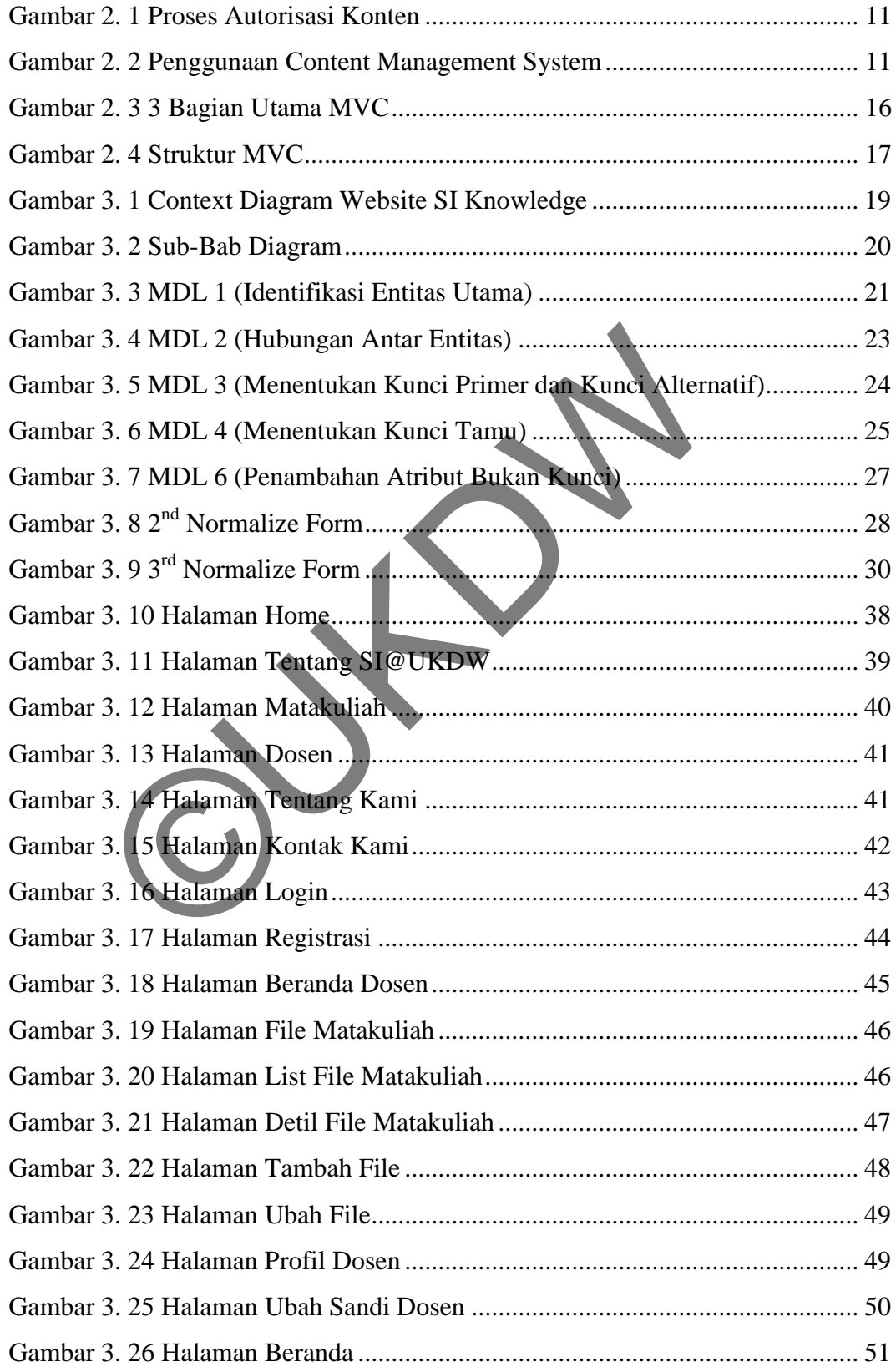

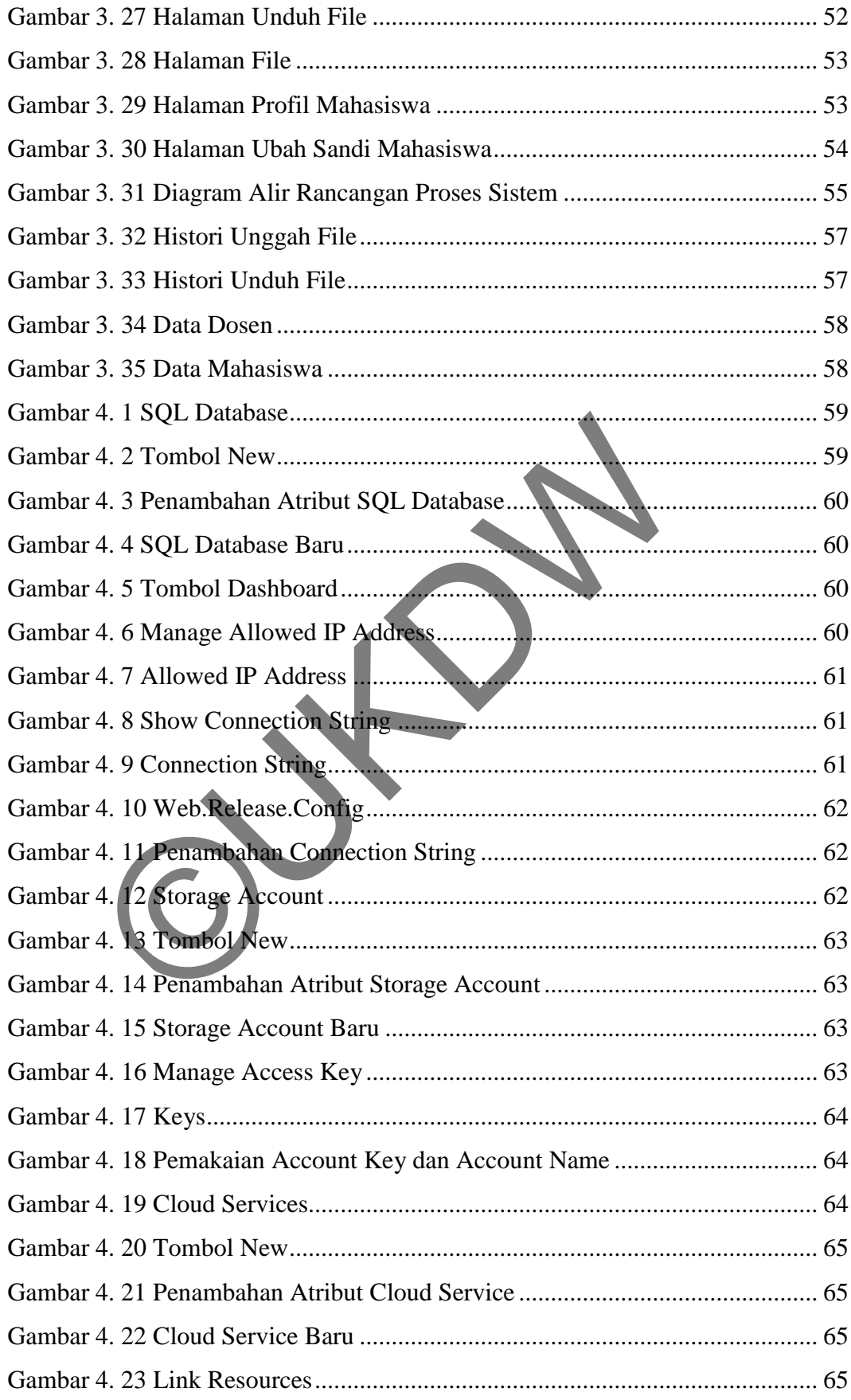

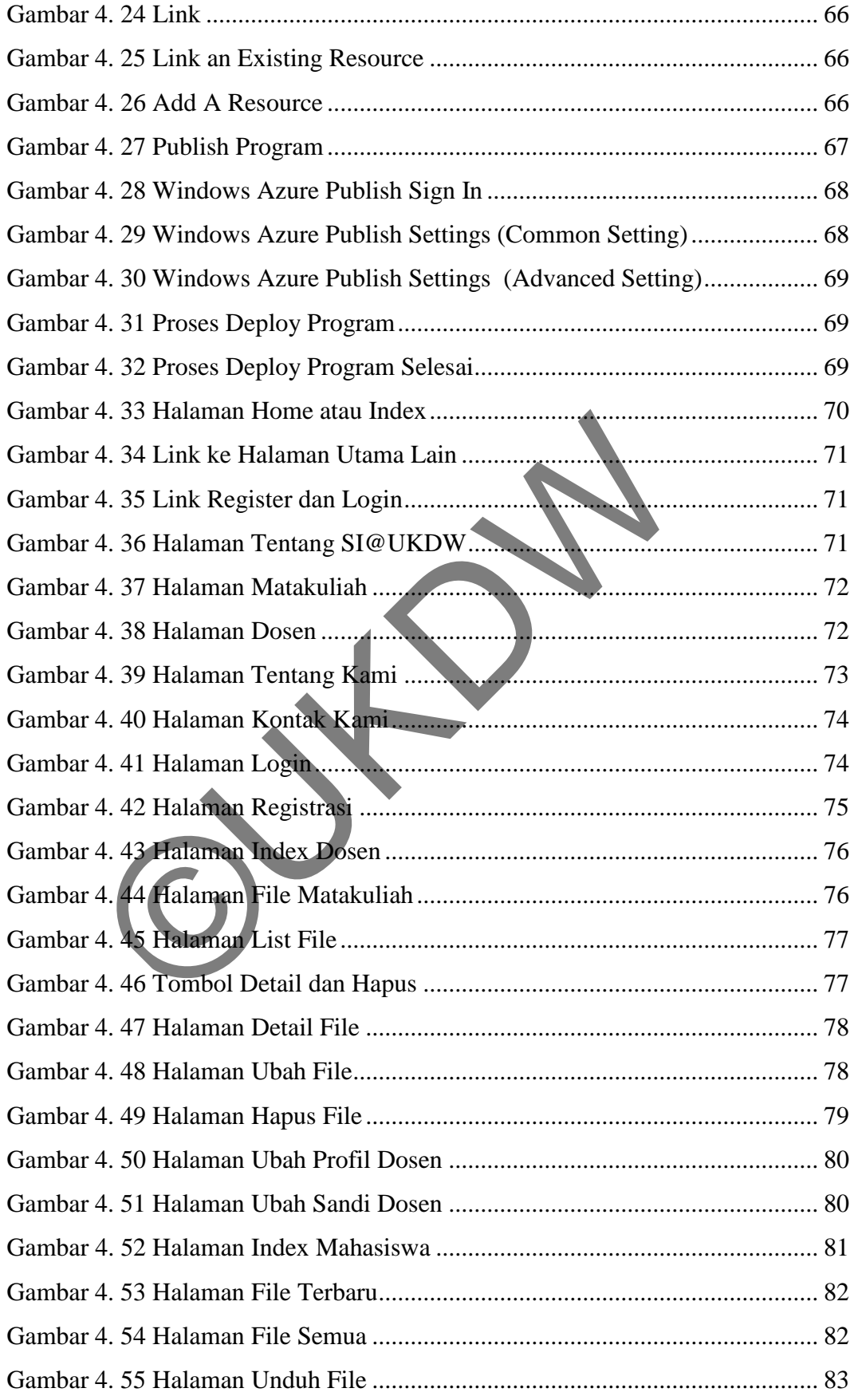

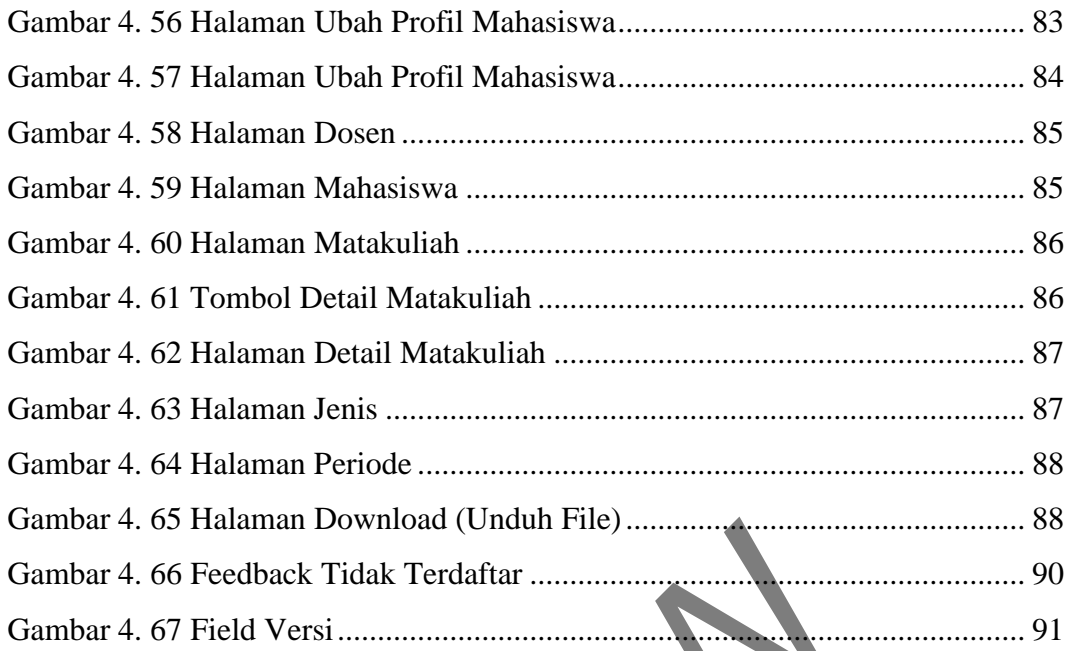

 $\sim$ 

## **DAFTAR TABEL**

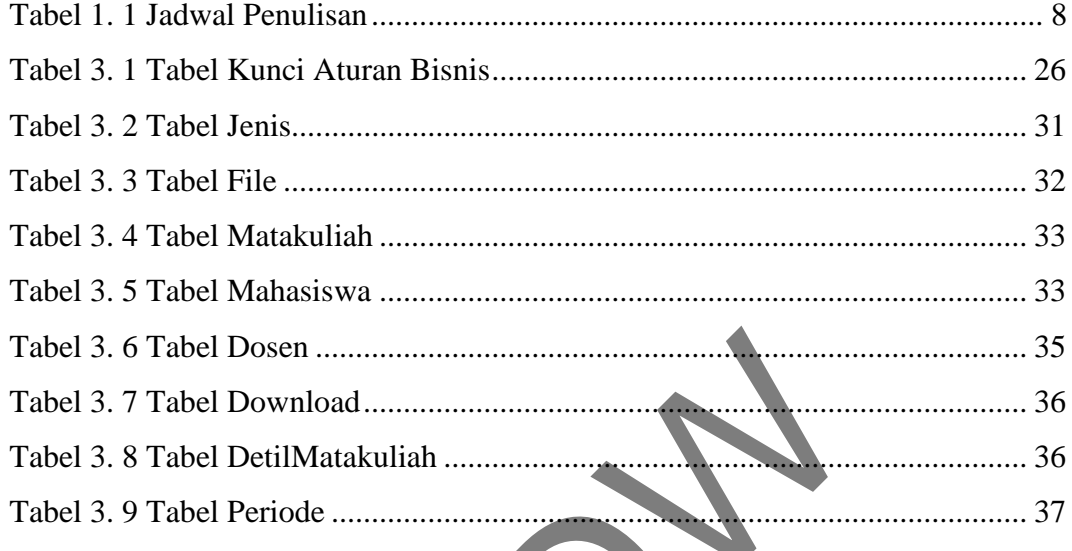

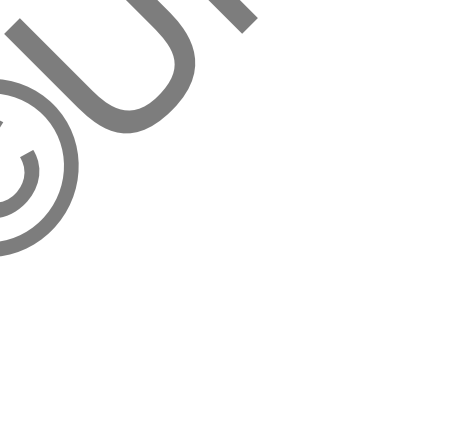

## **DAFTAR LAMPIRAN**

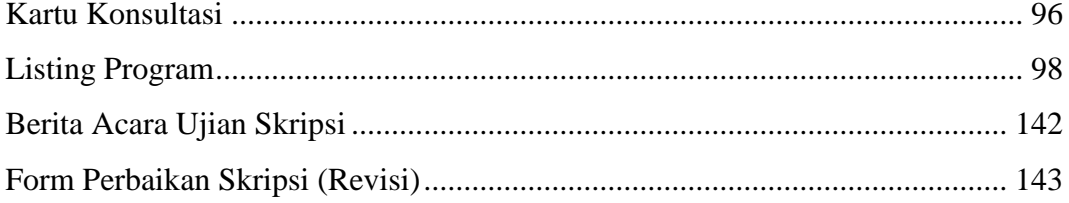

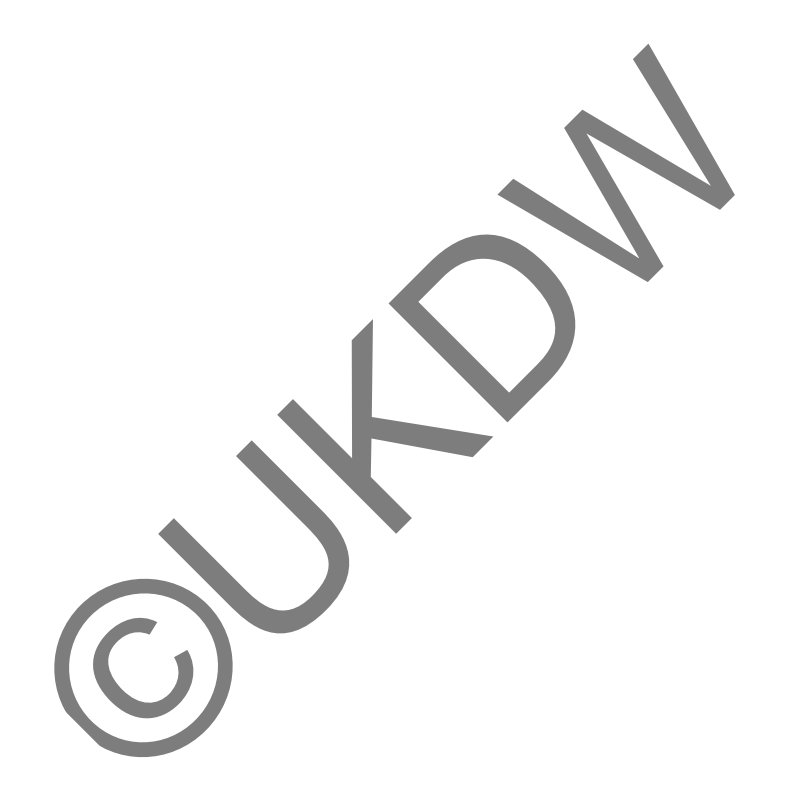

# **BAB 1 PENDAHULUAN**

#### **1.1 Latar Belakang Masalah**

Dalam kehidupan perkuliahan, sering dikenal istilah yang disebut dengan *management content*. M*anagement content* merupakan pengelolaan informasi-informasi lengkap yang disimpan dalam suatu tempat penyimpanan yang nantinya dapat diakses oleh banyak orang. Dosen sebagai profesi yang memiliki peran penting dalam dunia pendidikan memiliki banyak dokumen penting yang berkaitan dengan data-data pengajaran kepada mahasiswa seperti materi, soal latihan, ujian, dsb.

Masalah yang timbul adalah seringkali data yang berisi dokumen tersebut tidak tertata dan tersimpan dengan baik. Hal tersebut menimbulkan ketidakefisienan dalam pencarian dokumen ketika dibutuhkan dalam keadaan mendesak. Salah satu solusi untuk masalah tersebut adalah dengan membangun sistem komputerisasi sehingga data-data pengajaran dosen menjadi tertata dan rapi. Namun, sistem komputerisasi konvensional memiliki fungsi yang terbatas dalam masalah penyimpanan data yang besar, pengaksesan data yang kurang efisien, dan penambahan member yang kurang fleksibel. nyak dokumen penting yang berkaitan dengan data-<br>pada mahasiswa seperti materi, soal latihan, ujian, dab.<br>Masalah yang timbul adalah seringkali data yang<br>rsebut tidak tertata dan tersimpan dengan baik. Hal terseb<br>tidakefis

Berdasarkan permasalahan di atas, dalam penelitian tugas akhir ini akan dilakukan penerapan penggunaan SQL Server Azure dan BLOB Storage sebagai penyimpanan data pengajaran dosen. Data pengajaran dosen yang akan disimpan adalah data-data materi serta tugas yang sudah pernah diberikan oleh dosen yang bersangkutan berdasarkan matakuliah yang diajarkan. Pembangunan sistem akan memanfaatkan layanan komputasi awan (*cloud computing*) di mana segala bentuk akses dapat dilakukan melalui layanan internet (berbasis *web*). Penggunaan beberapa *tools* dan metode tersebut akan mempermudah pengaksesan dan pengolahan dokumen pengajaran dosen, penambahan kapasitas *member* secara otomatis (*autoscale*), serta penyimpanan data yang tersusun rapi dan efisien.

#### **1.2 Rumusan Masalah**

Dari latar belakang masalah di atas dapat disimpulkan rumusan masalah menjadi sebagai berikut :

Menghasilkan sistem website dosen yang dapat menyimpan data-data yang dimiliki secara efisien dan terstruktur tidak bergantung pada tipe data dengan memanfaatkan perpaduan *multi*-*database* berupa implementasi SQL Azure dan BLOB Storage berdasarkan komputasi awan (*cloud computing*), serta kemudahan dalam pengaksesan oleh mahasiswa.

## **1.3 Batasan Masalah**

Dalam pembangunan sistem informasi ini diterapkan beberapa batasan masalah sebagai berikut :

- a. Sistem yang dibangun digunakan dalam penyimpanan dan pengolahan dokumen pengajaran dosen dan dapat diakses oleh mahasiswa.
- b. Data pengajaran dosen meliputi materi dan tugas-tugas yang sudah pernah diberikan oleh dosen yang bersangkutan berdasarkan matakuliah yang diajarkan. Trasan Masalan<br>
Dalam pembangunan sistem informasi ini diterapkan basalah sebagai berikut:<br>
Sistem yang dibangun digunakan dalam penyimpanan<br>
dokumen pengajaran dosen dan dapat diakses oleh mah<br>
Data pengajaran dosen melip
- c. Data yang digunakan dalam penelitian ini adalah data sampel yang didapatkan dari dokumen-dokumen pengajaran yang telah dimiliki oleh dosen.
- d. Penyimpanan data menggunakan implementasi 2 database dalam komputasi awan Microsoft Azure :
	- a. SQL Server Azure untuk data-data teks
	- b. BLOB Storage untuk data-data besar (multimedia, jurnal, dll)
- e. Pembangunan sistem menggunakan bahasa pemrograman ASP.NET MVC berbasis *web*.
- f. Pengimplementasian sistem memanfaatkan layanan komputasi awan (*cloud computing*) Microsoft Azure.

## **1.4 Hipotesis**

- a. *Knowledge-based content web* dosen diharapkan dapat menyimpan dan menampilkan materi-materi yang telah diunggah oleh dosen dan memberikan akses kepada mahasiswa untuk melihat maupun mengunduh materi tersebut.
- b. Penggunaan SQL Azure dan BLOB Storage dalam *web* dosen mendukung mempermudah penyimpanan materi dan *hosting software* ke dalam *cloud computing*.
- c. *Software* berbasis *cloud computing* dapat menambah efisiensi dan fleksibilitas dalam penambahan skala kapasistas serta memudahkan akses oleh mahasiswa.

### **1.5 Spesifikasi Sistem**

- a. Kemampuan Sistem / Fitur
	- 1) Registrasi
	- 2) *User-login*
- 3) Menampung data-data pengajaran dosen menggunakan sistem *versioning* sehingga memudahkan dalam *tracking* data yang diaplikasikan ke dalam fitur *searching*, dan Teksionias dalam penambanan skala kapasistas ser<br>
akses oleh mahasiswa.<br>
Elikasi Sistem<br>
Kemampuan Sistem<br>
2) User-login<br>
3) Menampung data-data pengajaran dosen meng<br>
versioning sehingga memudahkan dalam *trac*<br>
diaplikas
	- 4) Menampilkan data-data pengajaran sehingga dapat diakses dan diunduh oleh mahasiswa.
- b. Spesifikasi Perangkat Lunak / *Software*
	- 1) Microsoft Windows 7 Ultimate
	- 2) Sistem operasi 64-bit
	- 3) Bahasa pemrograman ASP.NET MVC berbasis *web* (Microsoft Visual Studio 2012)
	- 4) Penyimpanan data SQL Server Azure dan BLOB Storage
	- 5) Pemanfaatan *Cloud Computing*
- c. Spesifikasi Perangkat Keras / *Hardware*
	- 1) Prosesor Intel® Core™ i3 CPU M350 2.27GHz
	- 2) Memori RAM 2GB
	- 3) Harddisk 320GB
- 4) Notebook Asus A42JR
- 5) Mouse
- d. Spesifikasi Pengguna / *Brainware*

Pengguna mampu menggunakan teknologi komputer dan menjalankan aplikasi yang dibangun dengan spesifikasi yang ada.

e. Spesifikasi Pembangun

Pembangun mampu menjalankan program dan menguasai bahasa pemrograman yang digunakan untuk melakukan penelitian, serta menguasai kasus penelitian.

## **1.6 Tujuan dan Manfaat Penelitian**

- a. Melakukan pengujian dan penerapan penggunaan SQL Server Azure dan BLOB Storage dalam website materi dosen berbasis pengetahuan (*knowledge-based content web*).
- b. Membangun sebuah sistem informasi berbasis *web* (*website*) menggunakan bahasa pemrograman ASP.Net MVC yang memudahkan *maintenance software*.
- c. Melakukan pengujian dan penerapan penggunaan beberapa fungsi layanan komputasi awan (*cloud computing*) seperti *auto-scale*, pengaksesan melalui *internet*, dll. nguan dan Manfaat Penelitian<br>
Melakukan pengujian dan penerapan penggunaan SQ<br>
dan BLOB Storage dalam website materi dosen berba<br>
(knowledge-based content web).<br>
Membangun sebuah sistem informasi berbasis<br>
menggunakan baha

## **1.7 Metodologi Penelitian**

Adapun metodologi penelitian yang akan digunakan dalam system yang akan dibangun adalah sebagai berikut :

a. Observasi

Melakukan observasi terhadap *website learning material* untuk mengetahui bagaimana alur kerjanya.

b. Pengumpulan data

Metode pengumpulan data adalah metode yang mengumpulkan datadata yang diperlukan dalam penelitian. Metode ini berupa pengumpulan data berupa sampel pengajaran dosen seperti tugas dan materi dari dosen UKDW.

c. Studi Pustaka

Melakukan studi pustaka dan literatur dengan cara antara lain :

- 1) Membaca dan memahami buku-buku yang mendukung proses penelitian, seperti buku-buku yang digunakan dalam landasan teori.
- 2) Melakukan pencarian informasi menggunakan sumber lain yang terpercaya, seperti video-video *tutorial* yang dimiliki oleh para ahli dalam dunia *programming*.
- d. Pembangunan Sistem
	- 1) Analisis Data

Menganalisis data yang sudah didapat di mana data yang dibutuhkan adalah data-data dosen berupa tugas maupun materi. Data-data tersebut kemudian diolah dan dikelompokkan ke dalam tabel-tabel yang diperlukan dalam *database*. Expansion de Menganalisis data yang sudah didapat di m<br>dibutuhkan adalah data-data dosen berupa tugas<br>Data-data tersebut kemudian diolah dan dikelomp<br>tabel-tabel yang diperlukan dalam *database*.<br>2) Perancangan Antarmuka<br>M

2) Perancangan Antarmuka

Merancang antarmuka sistem sesuai dengan kebutuhan. Dalam kasus ini antarmuka yang dibuat adalah antarmuka untuk pembangunan *website*, antara lain mencakup :

a) Halaman utama

- (1) Halaman home
- (2) Halaman matakuliah
- (3) Halaman dosen
- (4) Halaman *contact us*
- (5) Halaman *about us*
- b) Halaman khusus dosen
	- (1) Halaman matakuliah
	- (2) Halaman unggah *file* (*create*, *file*, *edit*, *delete* file)
	- (3) Halaman profil dosen
	- (4) Halaman ubah *password*
- c) Halaman khusus mahasiswa
	- (1) Halaman matakuliah
	- (2) Halaman unduh *file*
- (3) Halaman profil mahasiswa
- (4) Halaman ubah *password*
- 3) Pembuatan Program

Tahap ini adalah tahap dalam pembuatan program dalam pembangunan sistem. Bagian-bagian dari tahap ini antara lain :

- a) Membuat sebuah *website* di *website* Windows Azure dengan menggunakan *database* SQL Azure dan BLOB Storage.
- b) Membuat program *website* dengan bahasa pemrograman ASP.NET MVC menggunakan Visual Studio 2012 dengan menjalankan *emulator database* Azure.
- c) Mengunduh sebuah *publish*-*profile* yang disediakan Windows Azure.
- d) Mengunggah program yang telah dibuat ke Azure dengan *import publish*-*profile* yang telah diunduh.
- 4) Pengujian Sistem

Pengujian sistem adalah tahap di mana sistem yang telah dibuat akan diuji untuk dapat mengetahui kekurangan dari sistem sehingga dapat dilengkapi dan diatasi.

e. Pembuatan Laporan

Pembuatan laporan merupakan tahap yang dilakukan seiring berjalannya tahap yang lain. Laporan dibuat untuk mendokumentasikan penelitian yang dilakukan sebagai bukti tertulis. Penulisan laporan berdasarkan sistematika penulisan yang ada. ASP.NET MVC menggunakan Visual Sudemenjalankan emulator database Azure.<br>
c) Mengunduh sebuah publish-profile ya<br>
Windows Azure.<br>
d) Mengunggah program yang telah dibuat k<br> *import publish-profile* yang lelah dibuat k<br> *imp* 

#### **1.8 Sistematika Penulisan**

Sistematika laporan skripsi ini terdiri atas 5 bagian yang dapat memberikan suatu alur pembahasan terstruktur. Isi dari masing-masing bab dapat dijelaskan dengan kerangka pokok yang dijabarkan sebagai berikut.

Pada Bab 1, penulis memberikan judul Pendahuluan, yang akan diuraikan dalam bab pertama tersebut adalah latar belakang masalah, rumusan masalah, batasan masalah yang dihadapi, hipotesis, spesifikasi sistem yang di dalamnya berisi spesifikasi *software*, spesifikasi *hardware*, spesifikasi *brainware*, dan gambaran kerja sistem, tujuan dan manfaat penelitian, metodologi penelitian yang digunakan, sistematika penulisan skripsi, serta jadwal penulisan. Selanjutnya pada Bab 2 yaitu bab Tinjauan Pustaka, penulis akan menjelaskan mengenai definisi-definisi serta dasardasar pengetahuan (tinjauan pustaka dan landasan teori) yang terkait dan mendukung dalam penelitian pembuatan *Web* Dosen tersebut. Landasan teori yang akan digunakan dalam penelitian adalah ASP.NET MVC, Windows Azure, dan *cloud-computing*.

Analisis dan Perancangan Sistem akan dibahas pada Bab 3 di mana penulis akan membahas semua hal yang berkaitan dengan perancangan *input*, proses, dan *output Knowledge-Based Content Web* Dosen. Selanjutnya, implementasi sistem akan dijelaskan pada Bab 4 yang merupakan hasil dari perancangan sistem yang berisi mengenai penjelasan *pre*-*processing web* yang akhirnya menggunakan penyedia layanan *cloudcomputing* Windows Azure serta menggunakan bahasa ASP.Net MVC. Pada bab terakhir yaitu Bab 5, penulis akan menguraikan kesimpulan dan saran terkait dengan proses penelitian dan pembuatan *web*, serta hasil yang menuan, metodologi penenuan yang digunakan, sistem<br>ripsi, serta jadwal penulisan. Selanjutnya pada Bab 2 yai<br>staka, penulis akan menjelaskan mengenai definisi definisi<br>asar pengetahuan (tinjauan pustaka dan landasan teori)

telah dicapai. Dalam bab ini juga akan diberikan saran untuk pengembangan sistem selanjutnya.

## **1.9 Jadwal Penulisan**

Berdasarkan langkah-langkah yang akan diterapkan ke dalam pembuatan sistem, maka rencana jadwal penulisan dijelaskan pada Tabel 1.1 sebagai berikut :

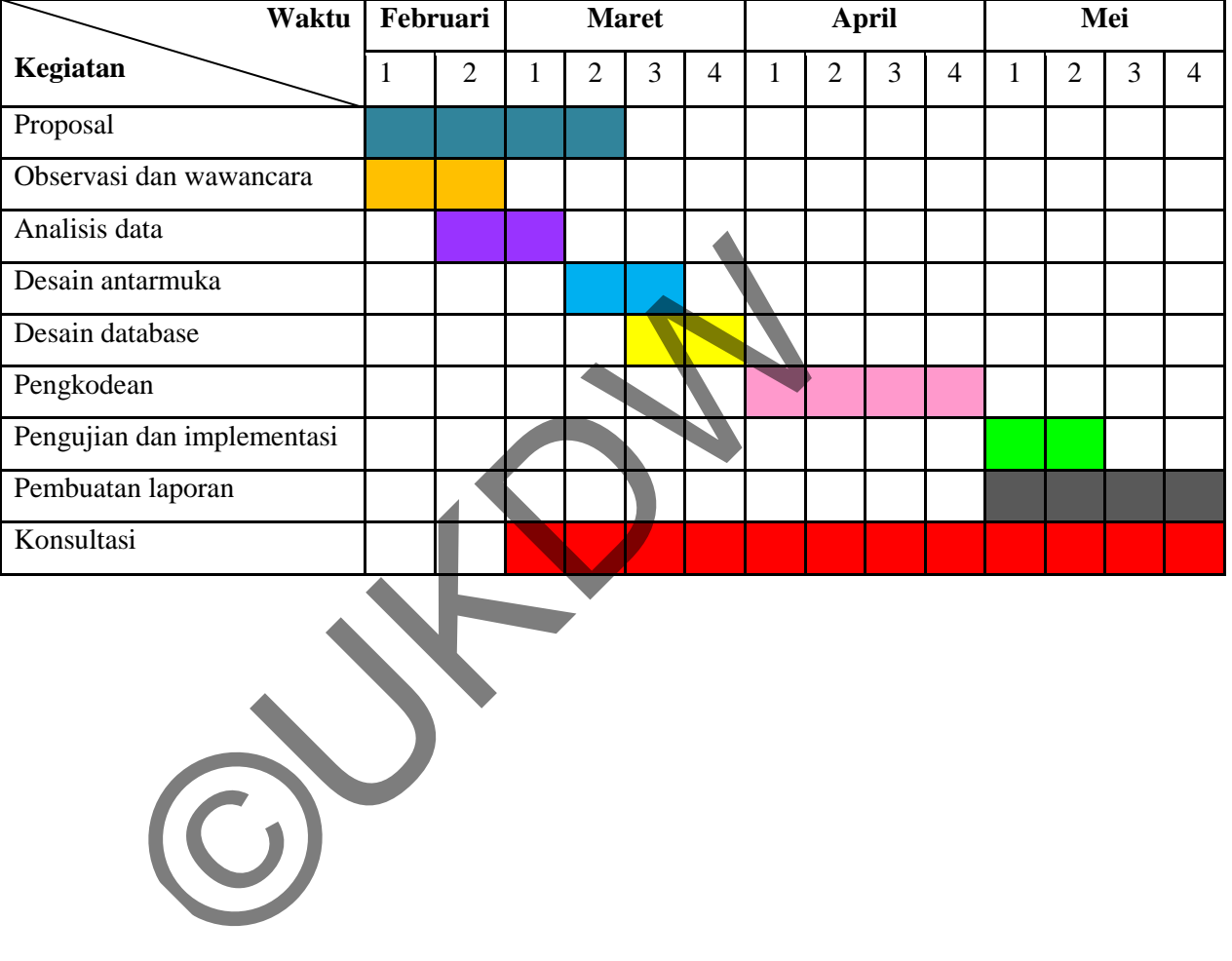

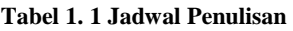

## **BAB 5**

## **KESIMPULAN DAN SARAN**

#### **5.1. Kesimpulan**

Dari hasil uji percobaan yang dilakukan, maka dapat diambil kesimpulan sebagai berikut :

- a. Sistem (*website* dosen) mampu menyimpan dan mengolah data-data tugas dan materi yang diunggah dosen secara terstruktur dengan menggunakan *multi*-*database*.
- b. Database berupa SQL Database Azure dan BLOB Storage dapat diterapkan dan digunakan bersamaan ke dalam sistem sehingga datadata media dapat disimpan dengan mudah dan fleksibel ke dalam penyimpanan tersendiri. Database berupa SQL Database Azure dan BLOB<br>diterapkan dan digunakan bersamaan ke dalam sistem<br>data media dapat disimpan dengan mudah dan flek<br>penyimpanan tersendiri.<br>Pemanfaatan lebih dari 1 container dalam penyimpanan<br>da
- c. Pemanfaatan lebih dari 1 container dalam penyimpanan BLOB Storage dapat dilakukan oleh sistem.
- d. Windows Azure dapat digunakan dalam melakukan hosting program ke dalam komputasi awan dengan memanfaatkan fungsi *SaaS* (*Software as a Service*).
- e. Sistem memiliki fungsi unggah file serta unduh file yang memudahkan dosen untuk menggunggah data kuliah dan kemudian dapat diakses dan diunduh oleh mahasiswa.

### **5.2. Saran**

- a. Pengunggahan file yang banyak dalam waktu bersamaan tidak dapat dilakukan sehingga akan lebih baik jika dikembangkan menjadi *multiple*-*files upload* dengan beberapa cara seperti menambahkan field file lebih dari satu pada setiap file yang diunggah pada database.
- b. Sistem menekankan batasan masalah pada implementasi SQL Database Azure dan BLOB Storage sehingga dapat dimungkinkan dengan mencoba implementasi fungsi Azure Database yang lain, seperti Table Storage dan Queue atau pengembangan sistem dengan pemanfaatan Mobile Service.

## **DAFTAR PUSTAKA**

- Babcock, Charles. 2010. *Management Strategies for The Cloud Revolutions : How Cloud Computing Is Transforming Businesses and Why You Can't Afford to Be Left Behind*. New York-USA: McGraw-Hill Companies.
- Balliauw, M. (2009). *ASP.NET MVC 1.0 Quickly*. Birmingham-UK: Packt Publishing Ltd.
- Conery, R., Hanselman, S., Haack, P., & Guthrie, S. (2009). *Professional ASP.NET MVC 1.0*. Canada-USA: Wiley Publishing, Inc.
- Galloway, J., Haack, P., Vilson, B., & Allen, S. (2012). *Professional ASP.NET MVC 4*. Canada: John Wiley & Sons, Inc.
- Kathuria, G. 2006. *Web Content Management with Documentum*. Birmingham UK: Packt Publishing Ltd.

Kitta, T., Caplinger, C., Grego, B., & Houberg, R. 2011. *SharePoint® Server 2010 Enterprise Content Management*. Indianapolis-Indiana: John Wiley & Sons, Inc. R., Hanselman, S., Haack, P., & Guthrie, S. (2009). *Profe*<br>
ASP.NET MVC 1.0. Canada-USA: Wiley Publishing Inc.<br>
ay, J., Haack, P., Vilson, B., & Allen, S. (2012). *Profession*<br>
MVC 4. Canada: John Wiley & Sons, Inc.<br>
a, G

Klein, S., & Roggero, H. (2010). *Pro SQL Azure*. New York-USA: Apress.

Martinez, Y. (2007). *Don't be afraid of BLOBS and CLOBS*. SQL Server Magazine.